// BinarySearchTree class // void insert( $x$ ) --> Insert  $x$ // void remove( $x$ ) --> Remove x // void removeMin( ) --> Remove minimum item // Comparable find( $x$ ) --> Return item that matches  $x$ // Comparable findMin( ) / findMax( ) --> Return smallest / largest item // boolean isEmpty( ) --> Return true if empty; else false // void makeEmpty( ) --> Remove all items public class BinarySearchTree { private Comparable **elementAt**( BinaryNode t ) { return t == null ? null : t.element; } protected BinaryNode **insert**( Comparable x, BinaryNode t ) protected BinaryNode **remove**( Comparable x, BinaryNode t ) protected BinaryNode **removeMin**( BinaryNode t ) protected BinaryNode **findMin**( BinaryNode t ) private BinaryNode **findMax**( BinaryNode t ) private BinaryNode **find**( Comparable x, BinaryNode t )

protected BinaryNode **root**;

}

```
public static void main( String [ ] args ) {
     BinarySearchTree t = new BinarySearchTree( );
     final int NUMS = 4000;
     final int GAP = 37:
     System.out.println( "Checking... (no more output means success)" );
     for( int i = \text{GAP}; i := 0; i = (i + \text{GAP}) % NUMS)
        t.insert( new Integer( i ) );
     for( int i = 1; i < NUMS; i+= 2 )
        t.remove( new Integer( i ) );
     if( ((Integer)(t.findMin( ))).intValue( ) != 2 ||
        ((Inter)(t.findMax())\.intValue() != NUMS - 2)
        System.out.println( "FindMin or FindMax error!" );
     for( int i = 2; i < NUMS; i+=2 )
        if( ((Integer)(t.find( new Integer( i ) ))).intValue( ) != i )
           System.out.println( "Find error1!" );
     for( int i = 1; i < NUMS; i+=2 )
     {
        if( t.find( new Integer( i ) ) != null )
          System.out.println( "Find error2!" );
     }
   }
}
```

```
protected BinaryNode insert( Comparable x, BinaryNode t ) {
     if( t == null)
       t = new BinaryNode(x);
     else if( x.compareTo( t.element ) < 0 )
       t.left = insert(x, t.left);
     else if( x.compareTo( t.element ) > 0 )
       t.right = insert(x, t.right);
     else throw new DuplicateItemException( x.toString( ) ); // Duplicate
     return t;
  }
protected BinaryNode remove( Comparable x, BinaryNode t ) {
     if( t == null ) throw new ItemNotFoundException( x.toString( ) );
     if( x.compareTo( t.element ) < 0 ) t.left = remove( x, t.left );
     else if( x.compareTo( t.element ) > 0 ) t.right = remove( x, t.right );
     else if( t.left != null && t.right != null ) {
       t.element = findMin( t.right ).element;
       t.right = removeMin( t.right );
     }
     elset = ( t.left != null ) ? t.left : t.right;
     return t;
  }
```

```
02/17/04 4
protected BinaryNode removeMin( BinaryNode t )
  {
    if( t == null)
      throw new ItemNotFoundException( );
    else if( t.left != null )
    {
      t.left = removeMin( t.left );
      return t;
    }
    elsereturn t.right;
  } 
                                                 protected BinaryNode findMin( BinaryNode t )
                                                   {
                                                     if( † |= null)while( t.left != null )
                                                          t = t. left:
                                                     return t;
                                                   }
                                                 private BinaryNode 
                                                          find( Comparable x, BinaryNode t)
                                                   \{while(t!= null)
                                                      {
                                                       if(x.compareTo(t.element)<0)
                                                          t = t. left:
                                                       else if( x.compareTo( t.element ) > 0 )
                                                          t = t.right;
                                                       elsereturn t; // Match
                                                      } 
                                                     return null; // Not found
                                                   }
```
#### **Figure 8.3**

Basic action of insertion sort (the shaded part is sorted)

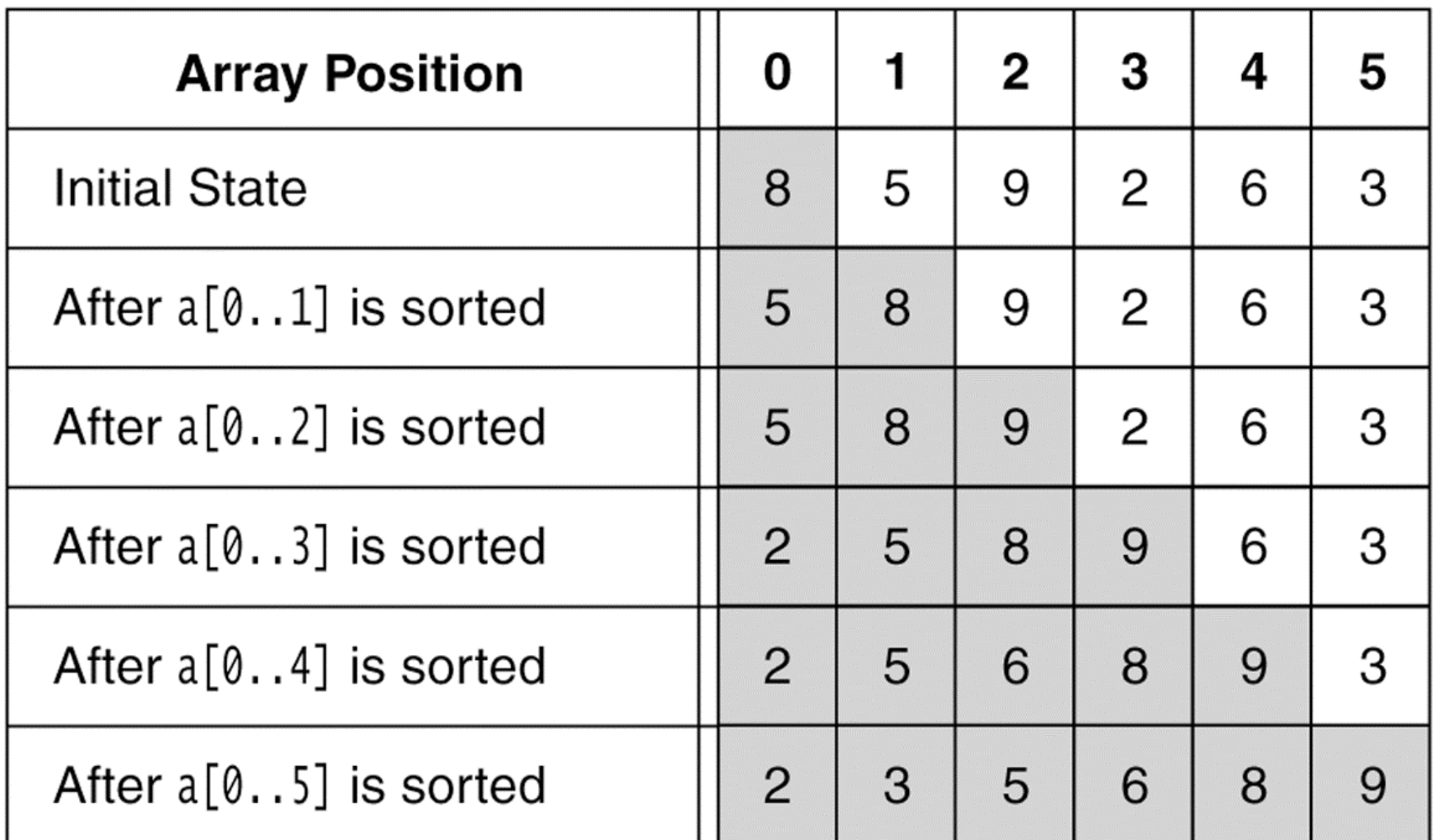

02/17/04 Lecture 11

### **Figure 8.4**

A closer look at the action of insertion sort (the dark shading indicates the sorted area; the light shading is where the new element was placed).

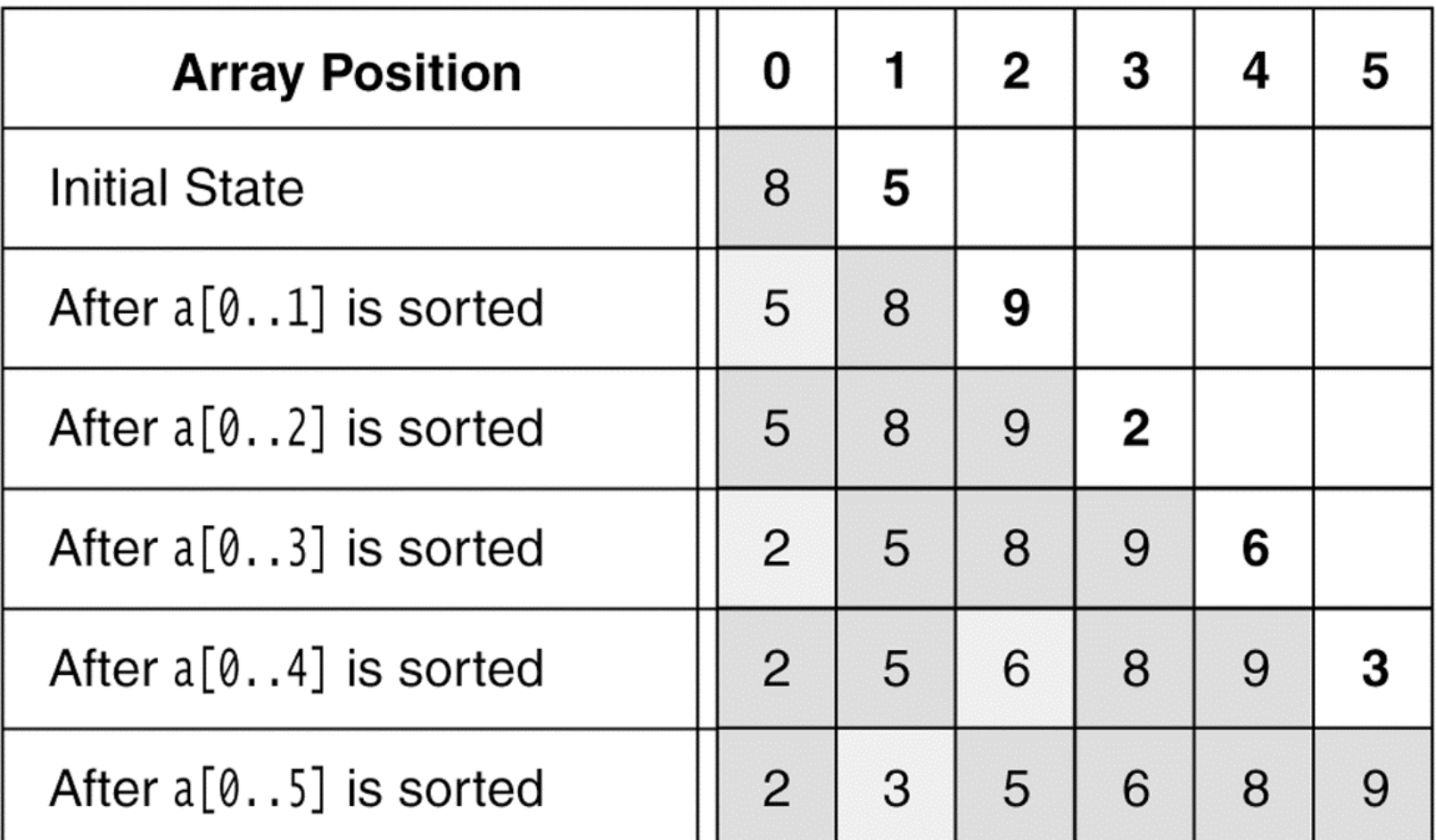

02/17/04 Lecture 11

### Insertion Sort

```
public static void insertionSort( Comparable [ ] a )
  \{for( int p = 1; p < a. length; p++)
     {
       Comparable tmp = a[ p ];
        int j = p;
       for( ; j > 0 && tmp.compareTo( a[ j - 1 ]) < 0; j - -)
          a[j] = a[j-1];
       a[j] = \text{tmp};}
  }
```
### **Figure 8.5**

Shellsort after each pass if the increment sequence is {1, 3, 5}

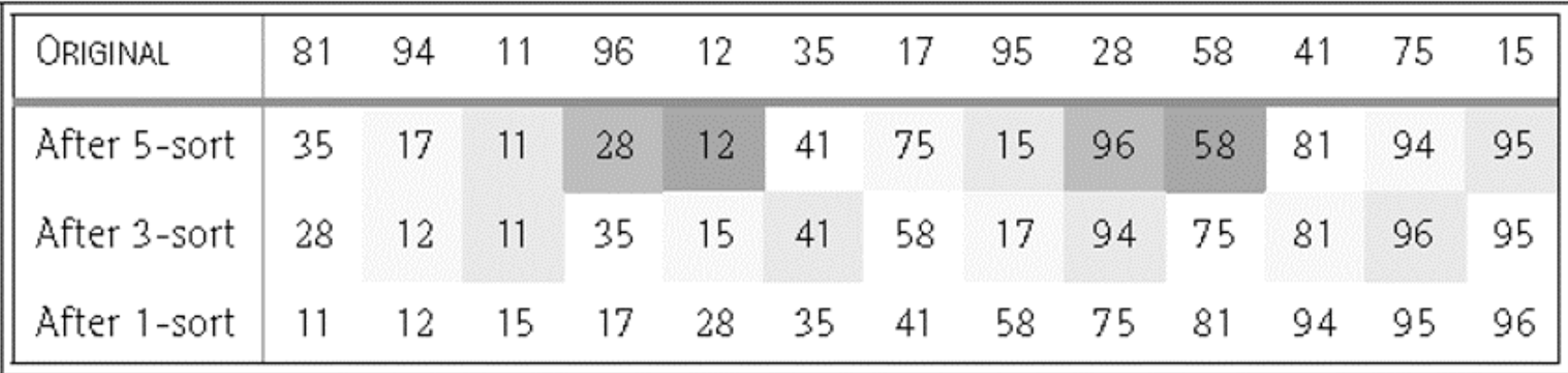

### **ShellSort**

```
public static void shellsort( Comparable [ ] a )
  \{for( int gap = a.length / 2; gap > 0;
             gap = gap == 2 2 1 : (int) ( gap / 2.2 )for( int i = gap; i < a. length; i++){
          Comparable tmp = a[ i ];
          int i = i;
          for( ; j >= gap && tmp.compareTo( a[ j - gap ]) < 0; j -= gap)
             a[j] = a[j - gap];
          a[j] = \text{tmp};}
  }
```
# Merge Sort

```
public static void mergeSort( Comparable [ ] a ) {
    Comparable [ ] tmpArray = new Comparable[ a.length ];
    mergeSort( a, tmpArray, 0, a.length - 1 );
 }
private static void mergeSort( Comparable [ ] a, Comparable [ ] 
  tmpArray,
         int left, int right )
 {
    if( left < right )
    \{int center = ( left + right )/2;
       mergeSort( a, tmpArray, left, center );
       mergeSort( a, tmpArray, center + 1, right );
       merge( a, tmpArray, left, center + 1, right );
    }
  }
```
# Merge in Merge Sort

```
private static void merge( Comparable [ ] a, Comparable [ ] tmpArray,
                   int leftPos, int rightPos, int rightEnd )
```

```
{
  int leftEnd = rightPos - 1;
  int tmpPos = leftPos;
  int numElements = rightEnd - leftPos + 1;
  while( leftPos <= leftEnd && rightPos <= rightEnd )
     if( a[ leftPos ].compareTo(a[ rightPos ]) < 0)
            tmpArray[tmpPos++] = af leftPos++];
     else 
            tmpArray[tmpPos++] = af rightPos++];
  while( leftPos <= leftEnd ) // Copy rest of first half
     tmpArray[ tmpPos++ ] = a[ leftPos++ ];
  while( rightPos <= rightEnd ) // Copy rest of right half
     tmpArray[ tmpPos++ ] = a[ rightPos++ ];
```

```
for(int i = 0; i < numbernumElements; i++, rightEnd--)
     a[ rightEnd ] = tmpArray[ rightEnd ];
}
```
#### **Figure 8.10** Quicksort

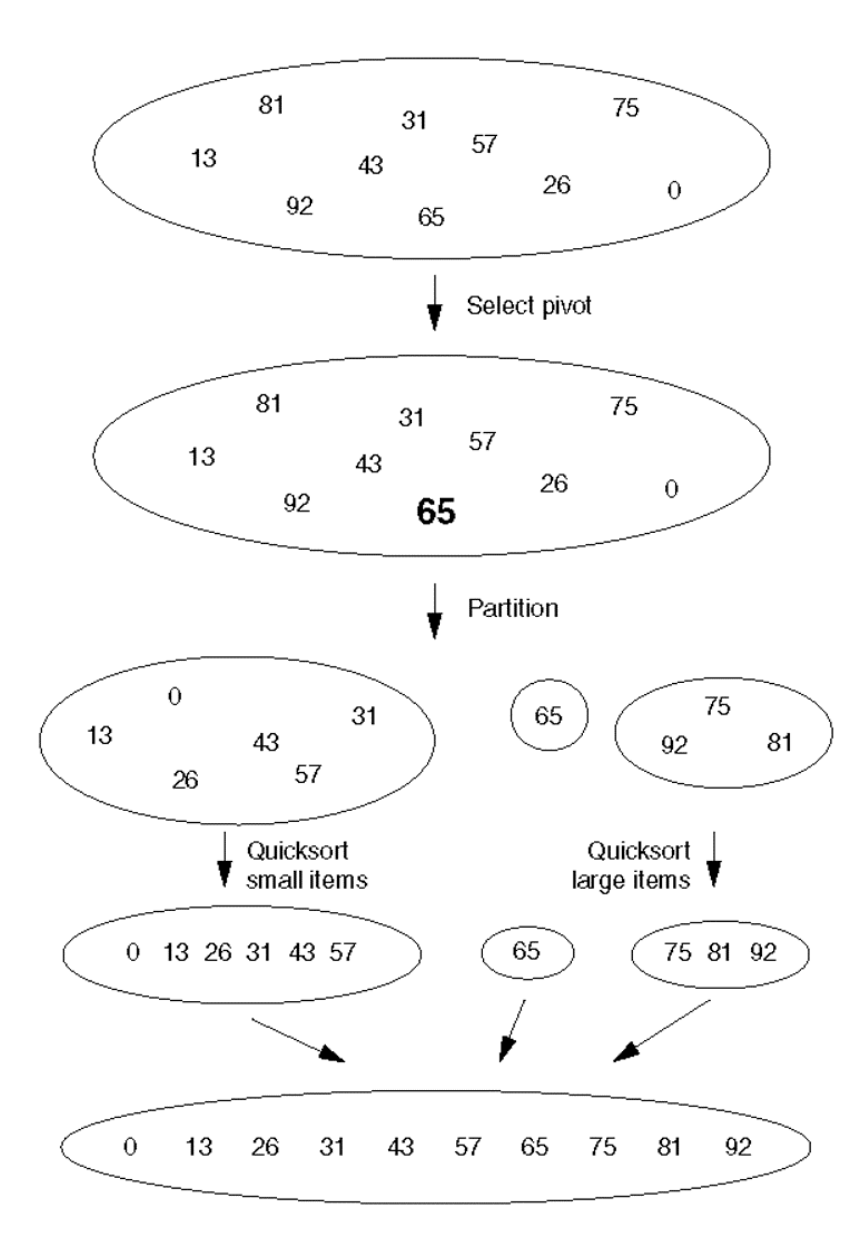

02/17/04 Lecture 11

**Figure 8.11** Partitioning algorithm: Pivot element 6 is placed at the end.

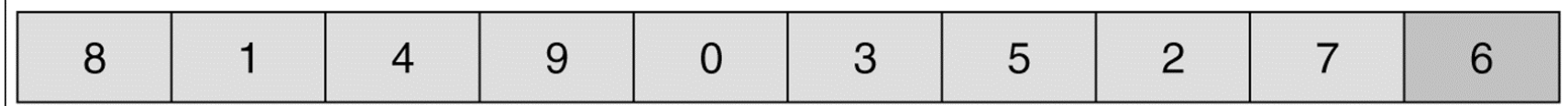

**Figure 8.12** Partitioning algorithm: i stops at large element 8; j stops at small element 2.

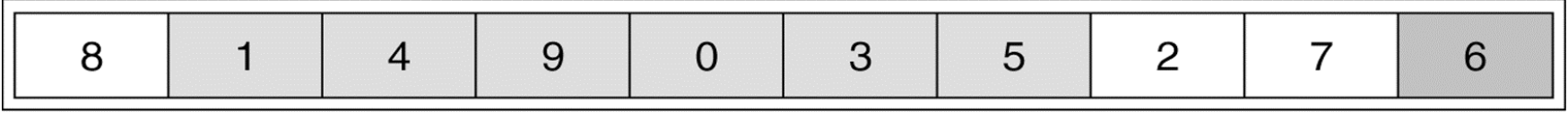

**Figure 8.13** Partitioning algorithm: The out-of-order elements 8 and 2 are swapped.

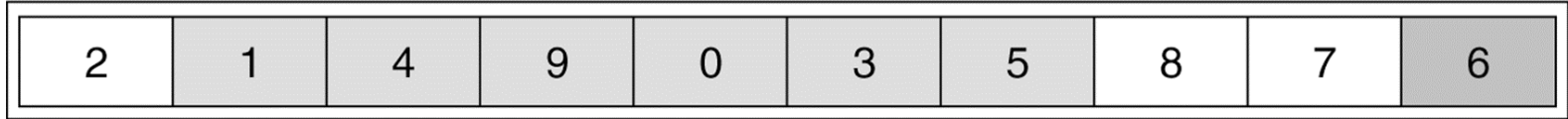

**Figure 8.14** Partitioning algorithm: i stops at large element 9; j stops at small element 5.

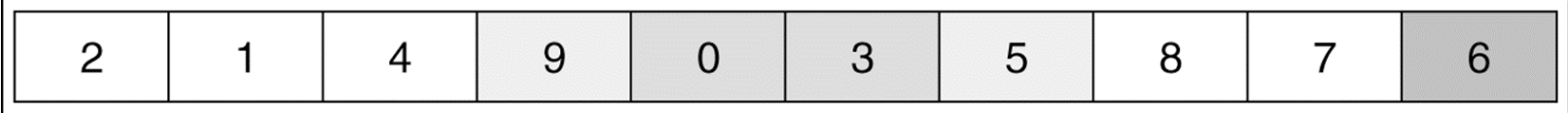

**Figure 8.15** Partitioning algorithm: The out-of-order elements 9 and 5 are swapped.

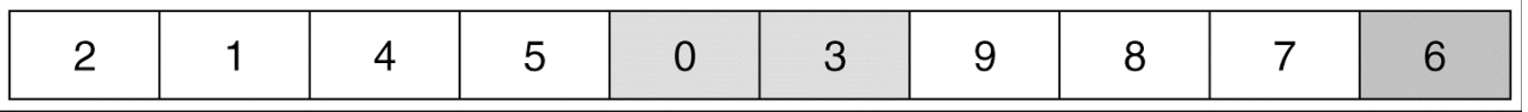

**Figure 8.16** Partitioning algorithm: i stops at large element 9; j stops at small element 3.

|--|--|--|--|--|--|--|--|--|--|

**Figure 8.17** Partitioning algorithm: Swap pivot and element in position i.

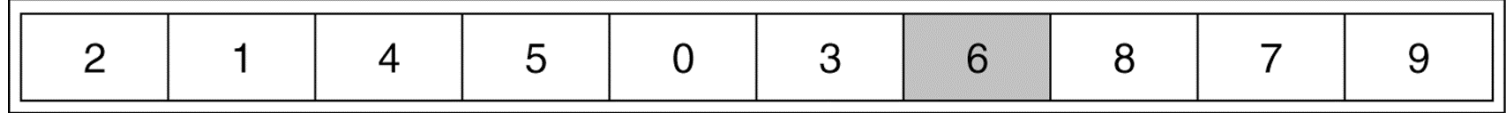

**Figure 8.18** Original array

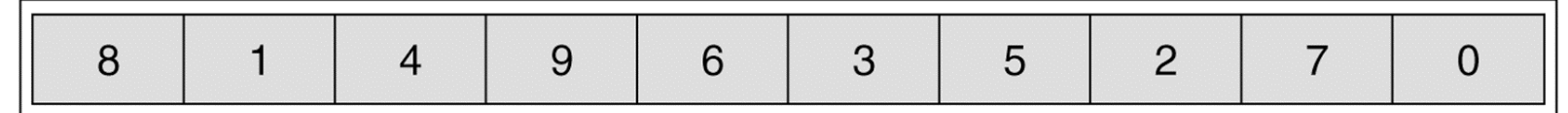

**Figure 8.19** Result of sorting three elements (first, middle, and last)

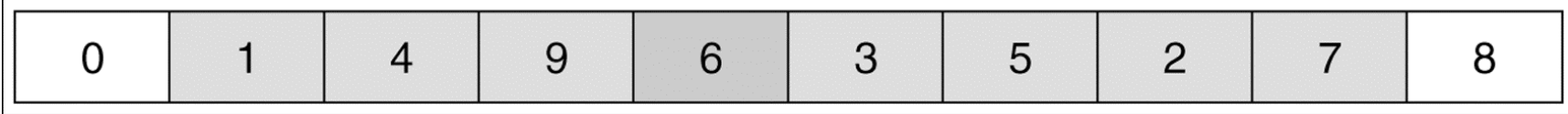

**Figure 8.20** Result of swapping the pivot with the next-to-last element

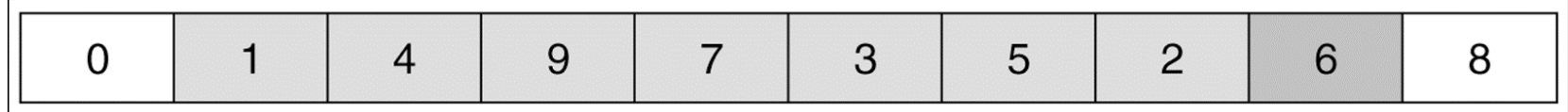

02/17/04 Lecture 11 14

# **Quicksort**

```
public static void quicksort( Comparable [ ] a ) { quicksort( a, 0, a.length - 1 ); }
private static void quicksort( Comparable [ ] a, int low, int high )
  {
     if( low + CUTOFF > high) insertionSort( a, low, high);
     else { // Sort low, middle, high
       int middle = ( low + high )/2;
       if( a[ middle ].compareTo(a[ low ]) < 0) swapReferences(a, low, middle);
       if( a[ high ].compareTo( a[ low ]) < 0) swapReferences( a, low, high);
       if( a[ high ].compareTo(a[ middle ]) < 0) swapReferences(a, middle, high);
       swapReferences( a, middle, high - 1); // Place pivot at position high - 1
       Comparable pivot = a[ high - 1 ];
       int i, j; // Begin partitioning
       for( i = low, j = high - 1; ; ) {
          while( af + fi ].compareTo( pivot ) \times 0 ) /* Do nothing */ ;
          while( pivot.compareTo( a[--j] ) \times 0 ) \prime* Do nothing */ ;
          if( i \ge j ) break;
          swapReferences( a, i, j );
       }
       swapReferences( a, i, high - 1 );
       quicksort( a, low, i - 1 ); // Sort small elements
       quicksort( a, i + 1, high ); // Sort large elements
     }
  }
```